# Kurzarbeit Schweiz

Bei Kurzarbeit muss auf den regulären Bruttolohn Sozialleistungen bezahlt werden. Zusätzlich wird die Berechnung vom 13. Monatslohn gekürzt. Zur korrekten Abrechnung sind dafür im Grundlohnartenstamm folgende Lohnarten vorgesehen:

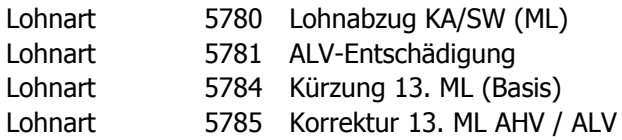

Aus Lohnartenstamm Aus Lohnartenstamm Nicht im Lohnartenstamm enthalten! Nicht im Lohnartenstamm enthalten!

Die Lohnarten können auch ohne Problem umbenannt werden (Beispiel): Lohnart 5780 Lohnabzug Kurzarbeit Lohnart 5781 Kurzarbeitsentschädigung 80 %

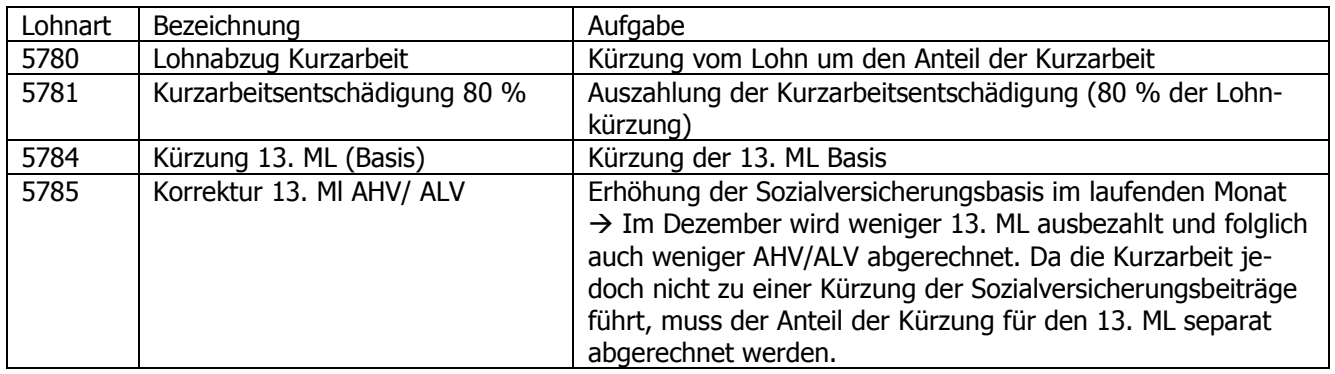

# DIALOG<sup>LOHN</sup>

# **Lohnart 5780**

Abrechnungsart = Menge x Ansatz x Faktor Faktor =  $, -100$ "

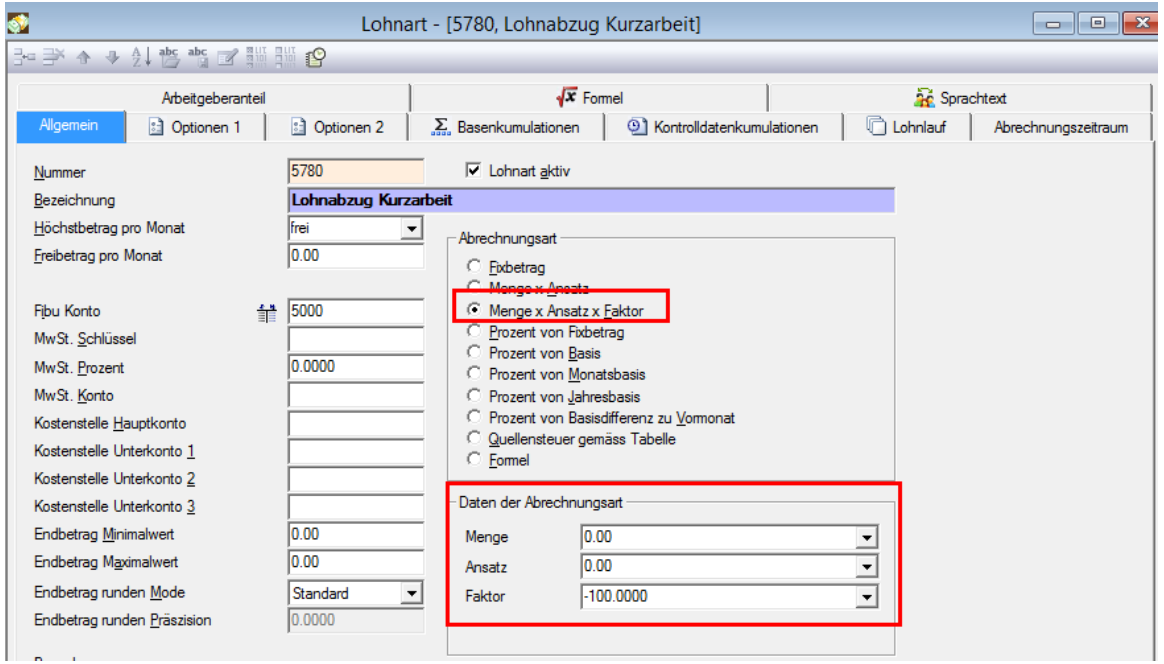

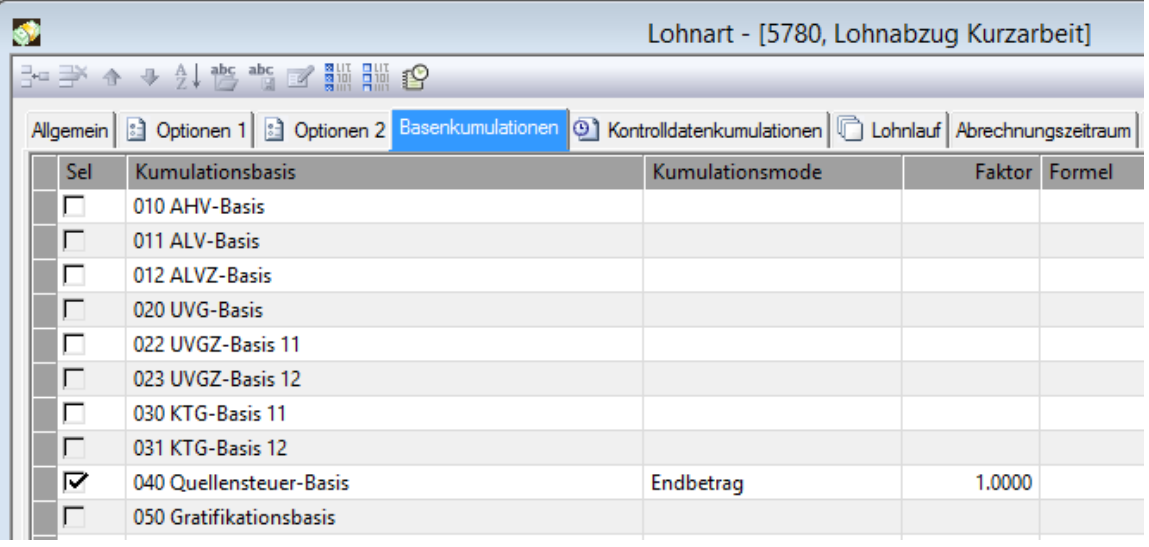

### **Lohnart 5781**

 $\bullet$ 

Abrechnungsart = Prozent von Fixbetrag Umstellung auf Formel =  $(Endbetrag5780)*-1$ 

Die Kurzarbeit bezahlt 80 % vom Lohnausfall, sprich 80 % vom abgezogen Lohn unter der Lohnart 5780.

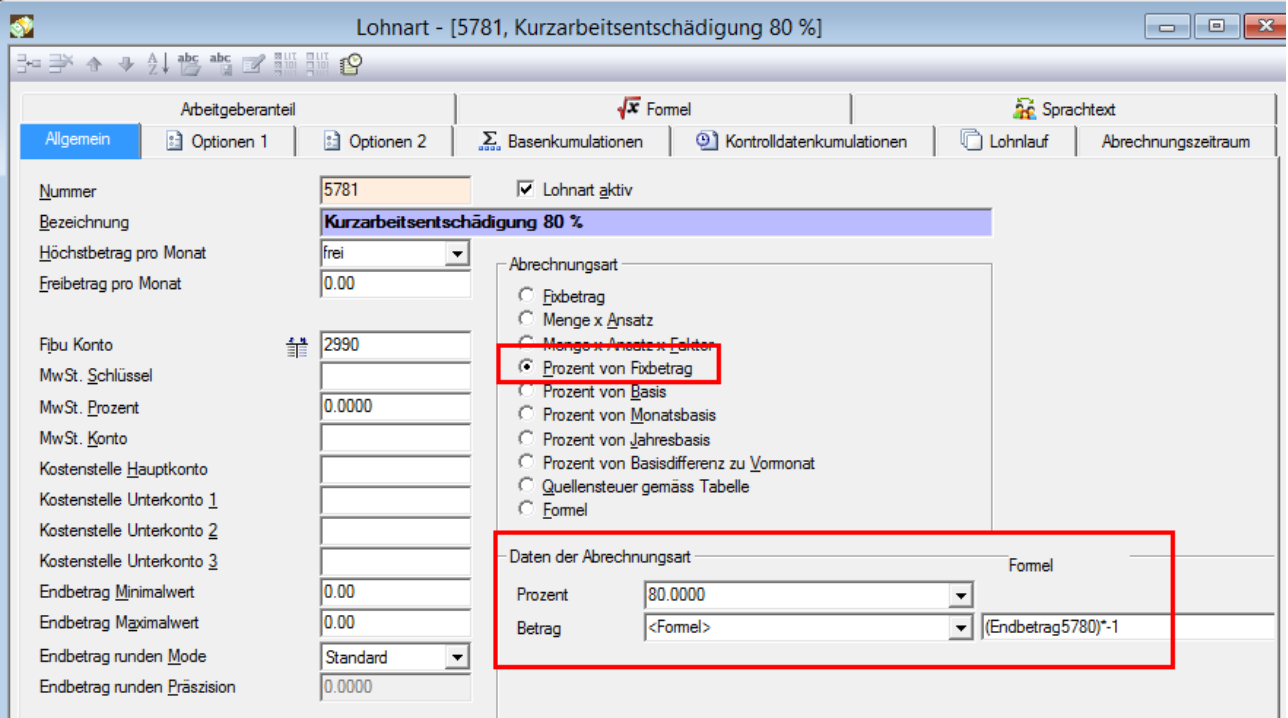

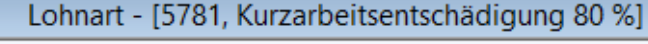

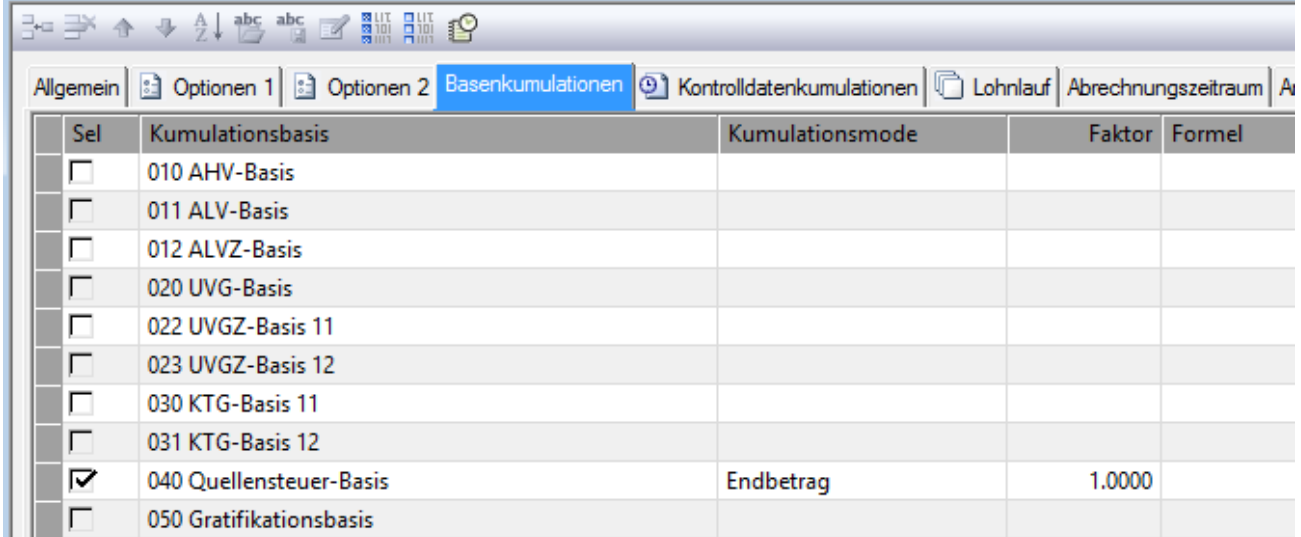

# **DIALOGLOHN**

#### **Lohnart 5784**

Diese Lohnart muss neu erstellt werden.

### Abrechnungsart = Prozent von Fixbetrag Umstellung auf Formel = (Endbetrag5780)\*-1

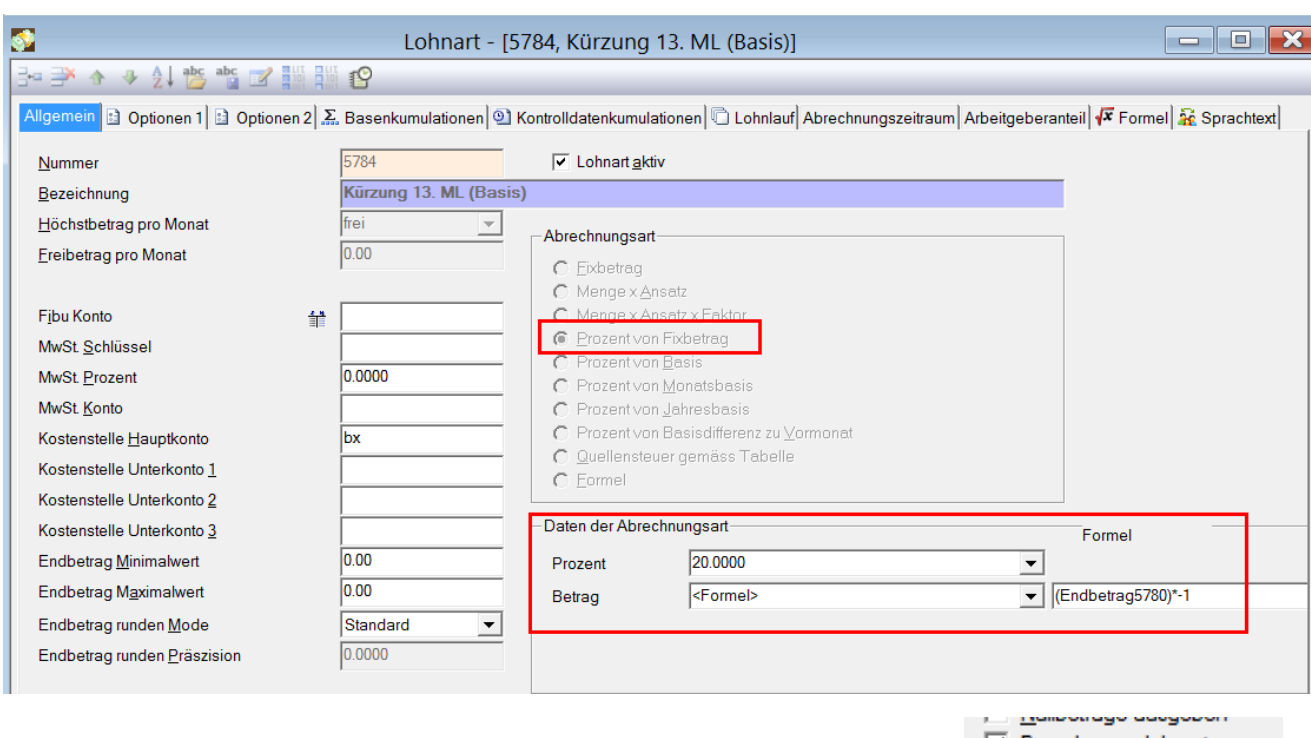

Im Register Optionen 1 muss die Option "Berechnungslohnart" gesetzt sein:

 $\overline{\phantom{a}}$  Berechnungslohnart **KIND OF BUILDING** 

Unter der Basenkumulation muss die Basis angewählt werden, mit welcher der 13. Monatslohn berechnet wird. Damit die Basis gekürzt wird, muss der Faktor -1 verwendet werden.

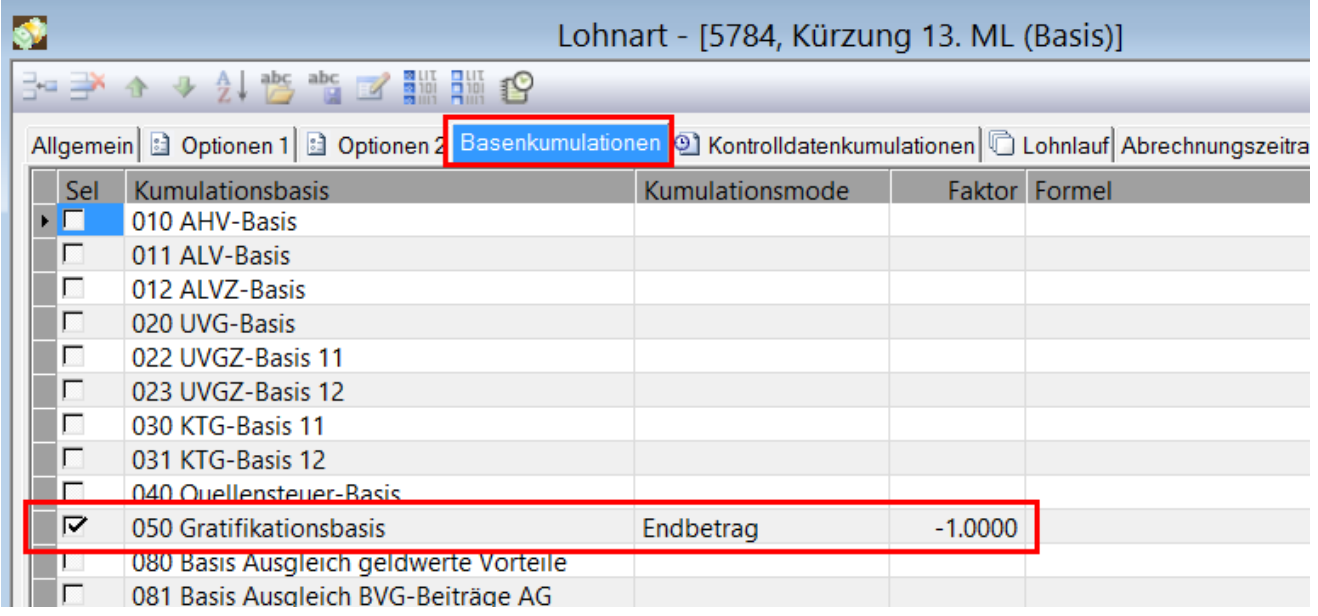

#### **Lohnart 5785**

Diese Lohnart muss neu erstellt werden.

# Abrechnungsart = Prozent von Fixbetrag Prozent = 8.33 (Anteil 13. Monatslohn) Umstellung auf Formel = (Endbetrag5784)

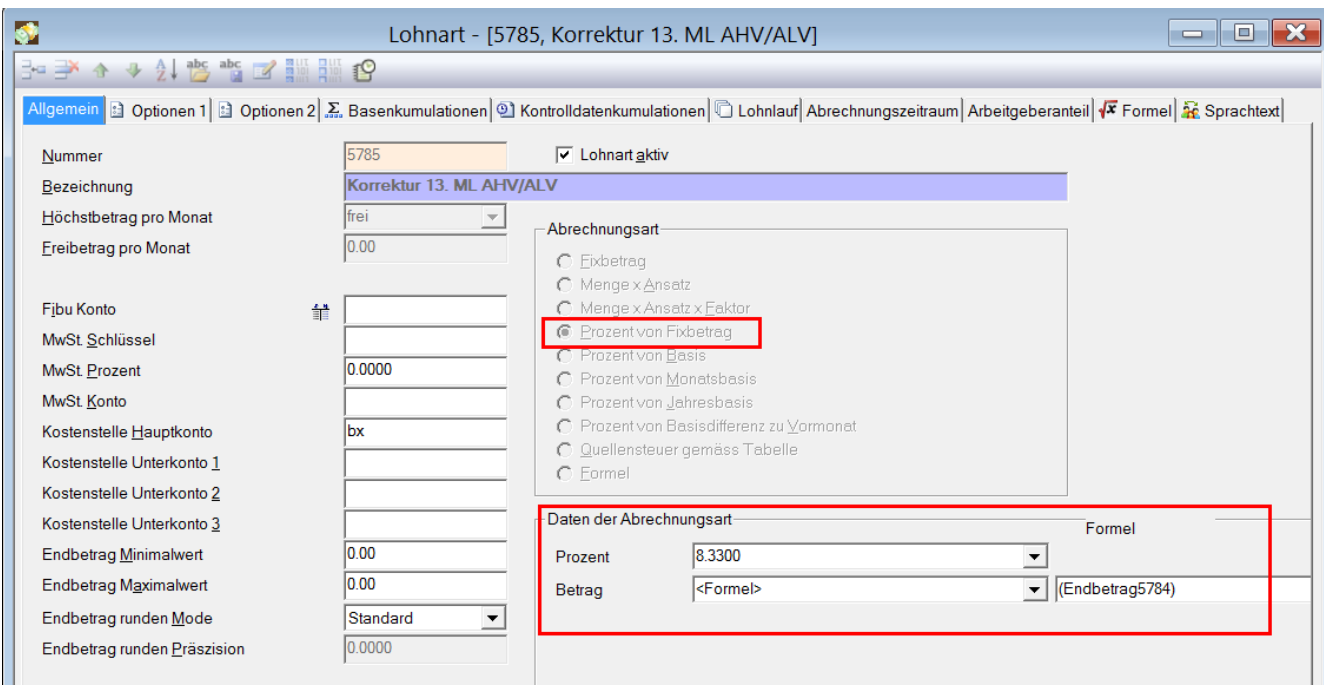

# Im Register Optionen 1 muss die Option "Berechnungslohnart" gesetzt sein:

 $\nabla$  Berechnungslohnart

#### Unter der Basenkumulation müssen folgende Basenwerte angewählt werden:

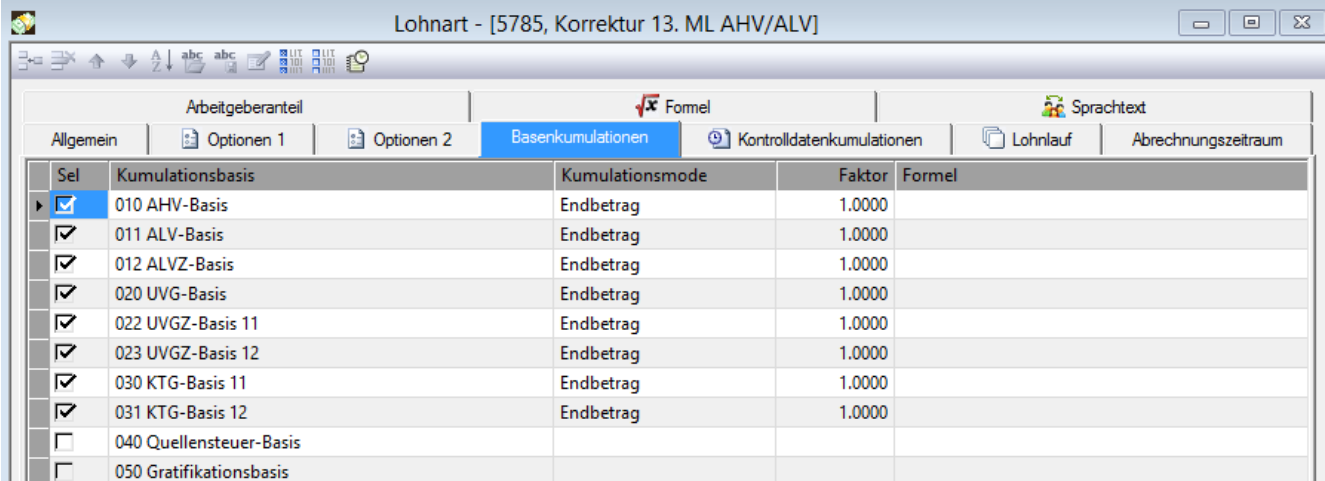

# **Abrechnung in Dialog Lohn:**

Die Lohnarten müssen unter dem Personalstamm oder unter den variablen Lohndaten eingetragen werden.

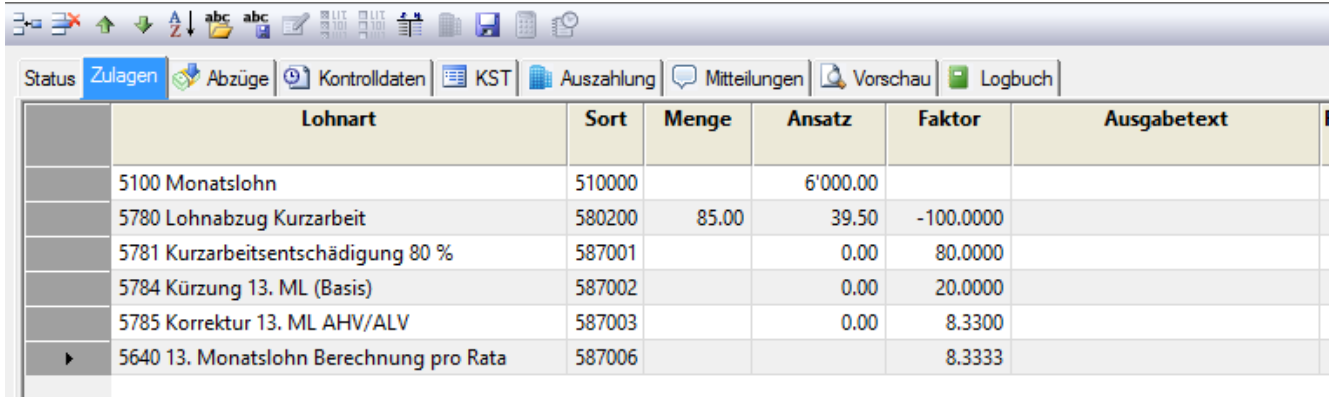

# **Lohnart 5780 Menge = Anrechenbare Ausfallstunden Ansatz = Anrechenbarer Stundenverdienst**

# **Lohnart 5781 / 5784 / 5785**

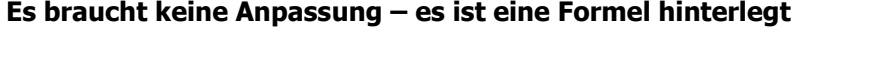

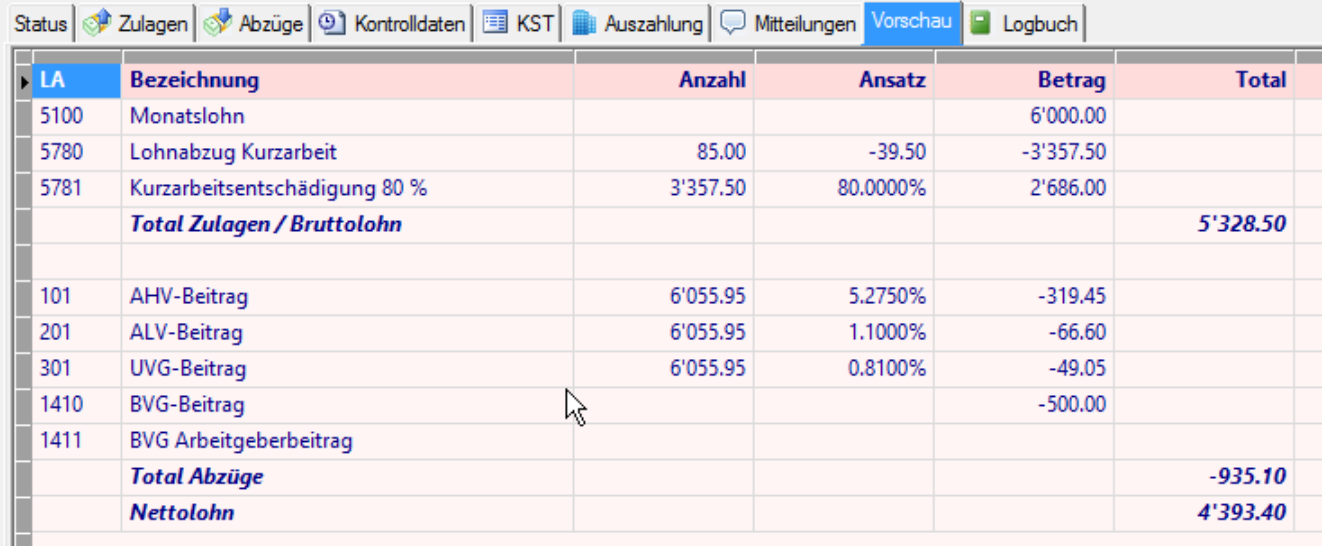

Wird der 13. Monatslohn monatlich ausbezahlt wird, so sind die AHV- und die ALV-Basis gleich hoch, wie wenn normal 100% Monatslohn inkl. Anteil 13. Monatslohn monatlich ausbezahlt wird. Die Basis setzt sich aber anders zusammen.

Weitere Informationen und Beispiel finden Sie unter folgendem Link: <https://www.arbeit.swiss/secoalv/de/home/service/publikationen/broschueren.html>

Sofern Sie Unterstützung bei der Berechnung der Anrechenbaren Ausfallstunden und dem Anrechenbaren Stundenverdienst brauchen, melden Sie sich bitte bei ihrem Treuhandpartner oder ihrer Ausgleichskasse.